# Edraw Max 9.4 cheat sheet

#### Ctrl shortcuts

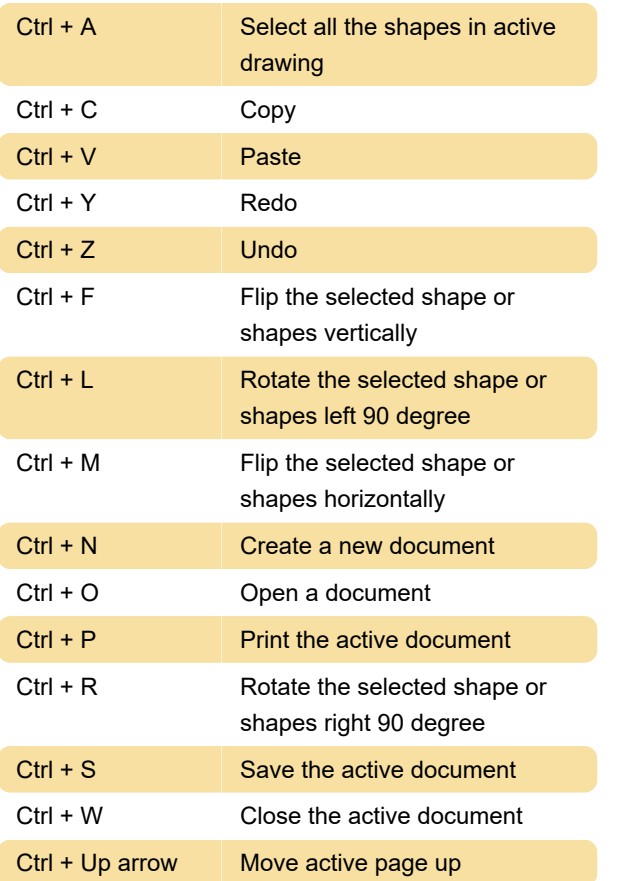

## Alt shortcuts

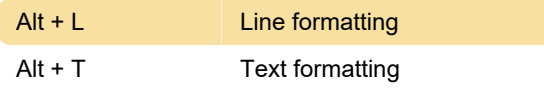

## Function keys

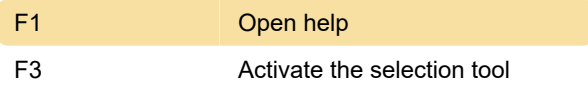

#### Shift + Alt shortcuts

Source: Edraw

Last modification: 12/15/2019 1:21:38 PM

More information: [defkey.com/edraw-max](https://defkey.com/edraw-max-shortcuts?filter=basic)[shortcuts?filter=basic](https://defkey.com/edraw-max-shortcuts?filter=basic)

[Customize this PDF...](https://defkey.com/edraw-max-shortcuts?filter=basic?pdfOptions=true)